### Detecting Computer Intrusions: Are You Pwned?

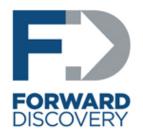

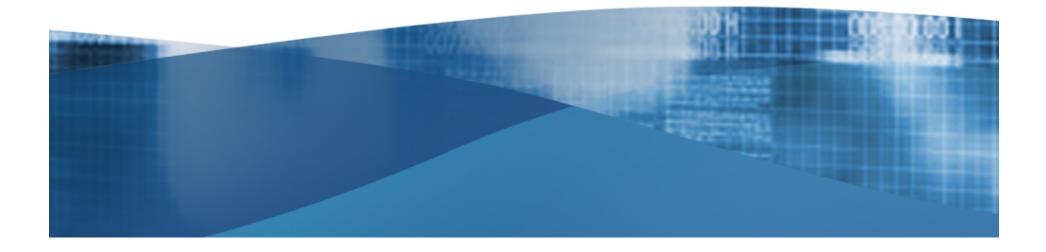

### **Steve Anson**

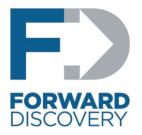

- Former computer agent for the U.S. Department of Defense and Federal Bureau of Investigation (FBI)
- Former computer crime investigation instructor at the FBI Academy
- Co-author of Mastering Windows Network Forensics and Investigations
- Instructor for U.S. State Department
- CISSP, MCSE, EnCE, blah, blah, blah

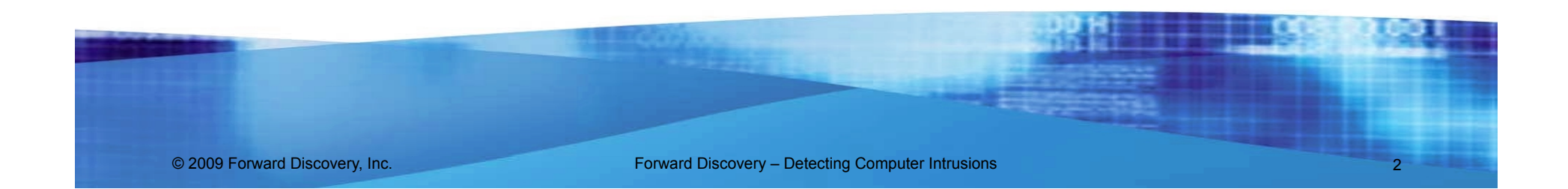

### **Detecting Intrusions**

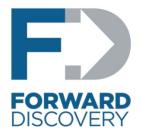

# Behavioral Indicators

# Forensic Indicators

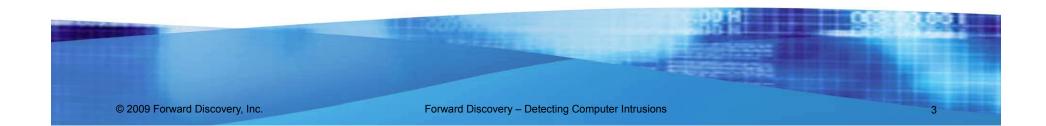

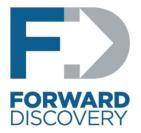

• "Clues" you may be hacked

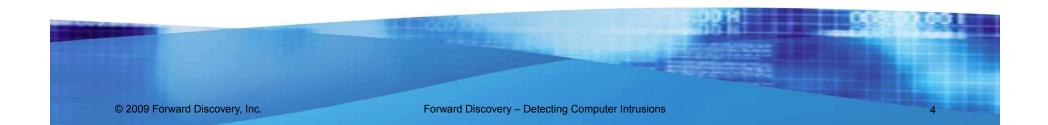

### Your System Owned By ScReaM

### Sevecen | The Kabus | Dest | !nterpoL | Deli\_Mc\_KaN

**Turkish Hackers** 

HackeD By ZombiE\_KsA! Founder of PAKbugs-Crew from PAKbugs.org Admin Patch your Censored Bugs. Pakistani Hackerz Was Here to inform you that you Are not Secure Change your Hosting. Apnihost.net Secure Hosting Service's Provider

e-mail : <u>b4cktr4ck.rulz@hotmail.com</u> Greetz: Nomaan, Arshad

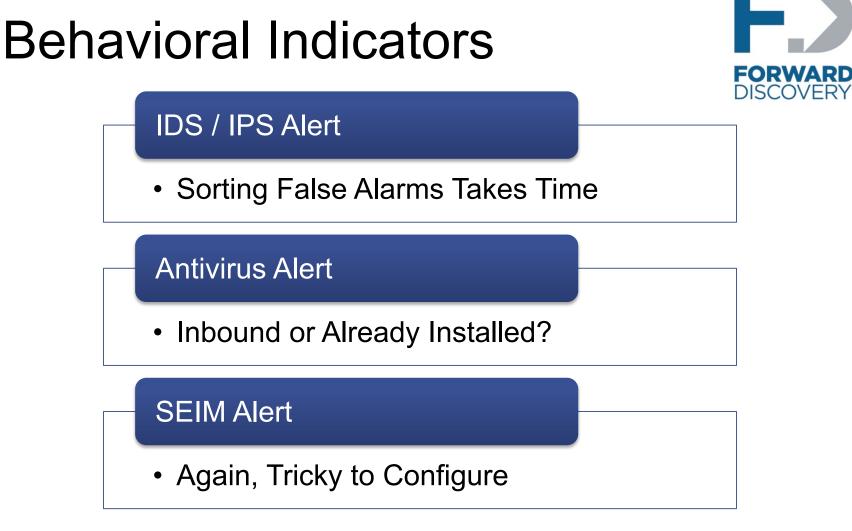

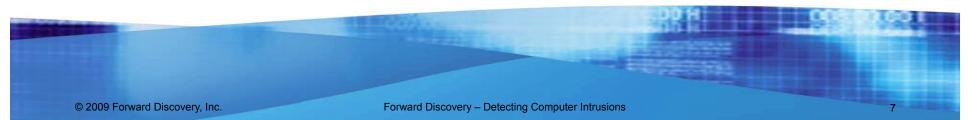

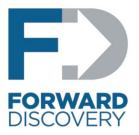

#### • Scanning

- Can be quite loud (lamers, worms)
- Often more controlled
  - (more dangerous)

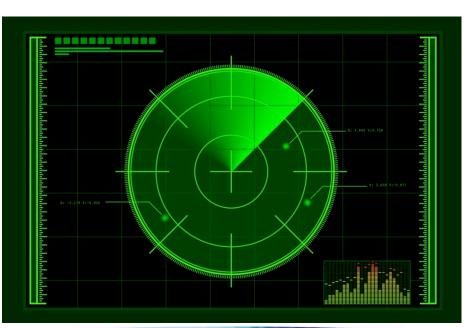

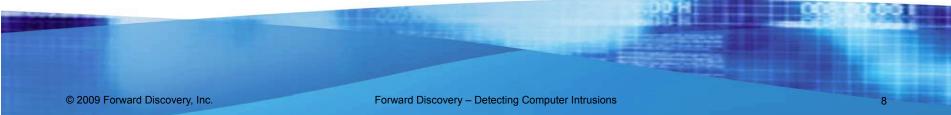

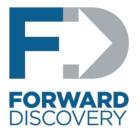

- E.T. Phones Home
  - Beaconing

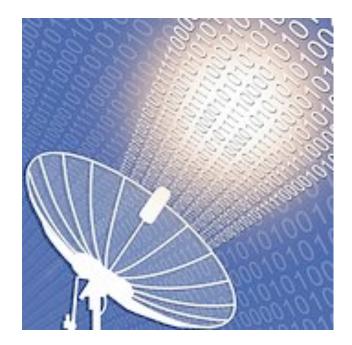

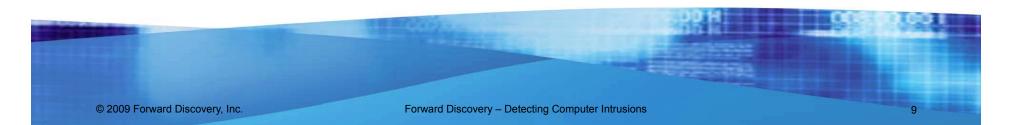

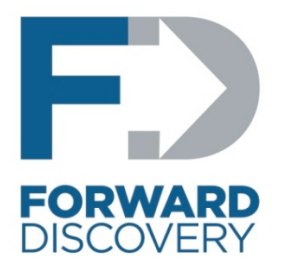

- The massive sucking sound of all your data leaving
  - Data exfiltration can be rapid and massive in scope
  - Attacker may stage for years and then pull data over one weekend

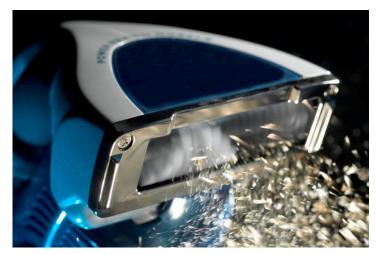

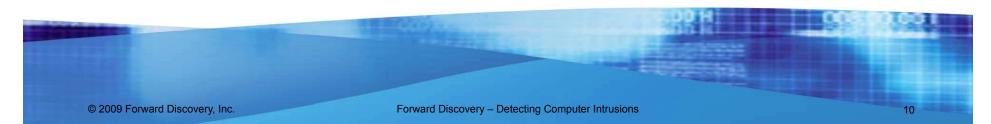

- Traffic that's just not right
  - Large file transfers over port 53
  - Lots of extraneous SSL traffic
  - SSL traffic on port 80

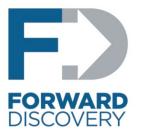

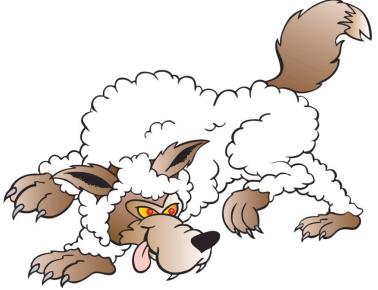

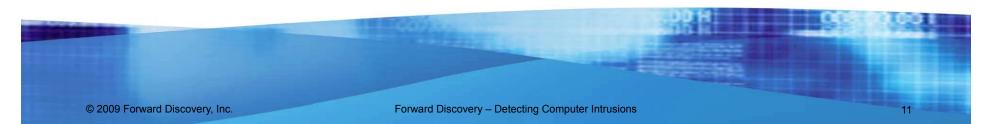

- Unexplained user accounts
  - Old accounts that are reactivated
  - New accounts
  - Old accounts with new permissions

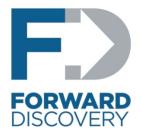

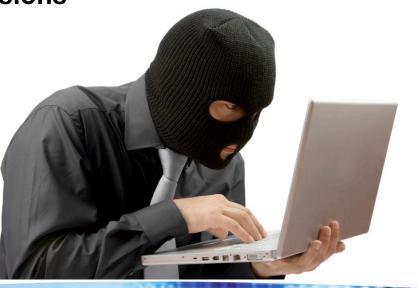

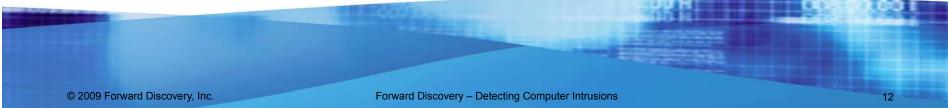

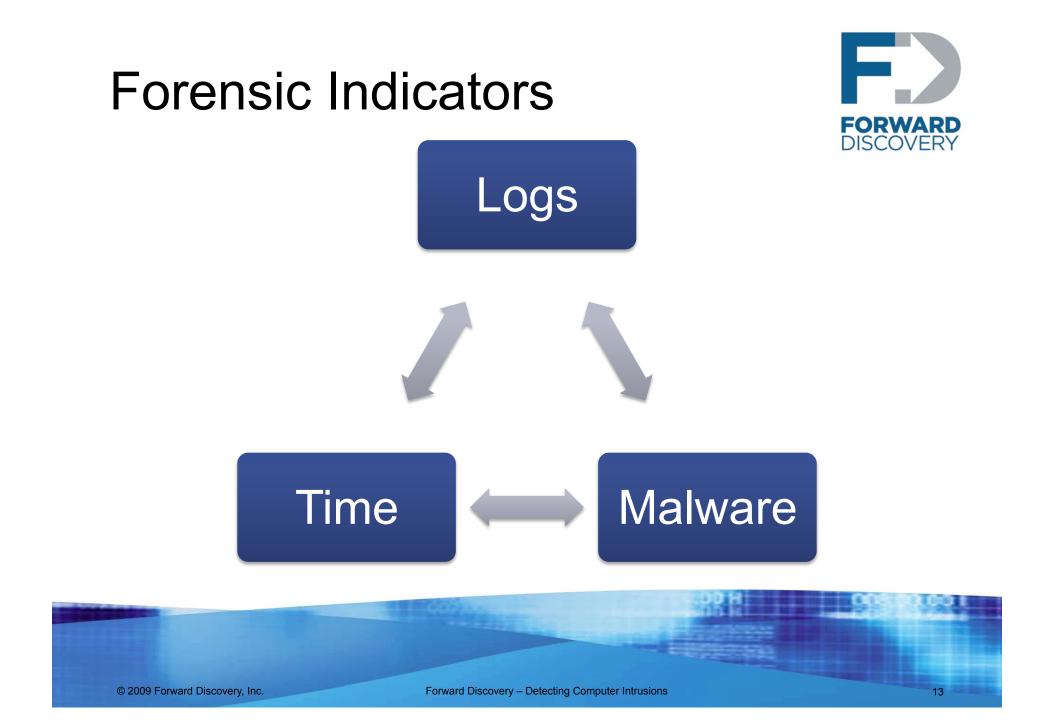

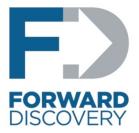

### Logs

#### IDS / IPS

Great if you have them

#### Firewall

Track connections in and out

#### **Authentication Servers**

Unusual logon times or locations

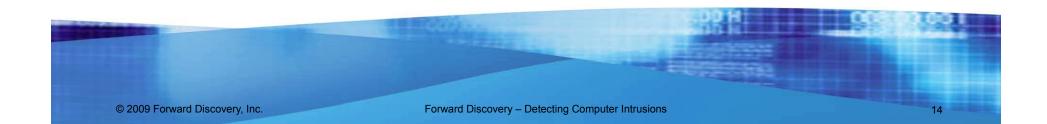

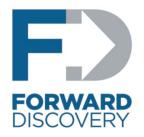

### Windows Logs

#### **Remote Logon**

• Event ID 528 (Logon Type 10), 540, 672, 673

#### Psexec

• Event ID 7035, 7036

#### **Password Guessing**

• Event ID 672 (Failure), 675, 676, 680, 681

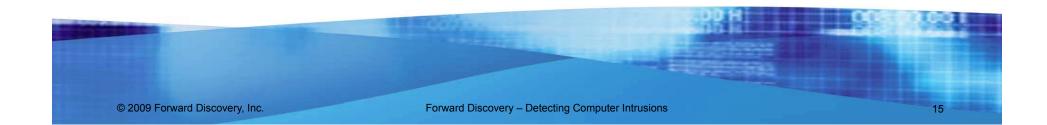

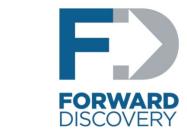

### File System Forensics

Timestamps

- Standard of analysis
- Used to detect changes
- Some say its time has passed

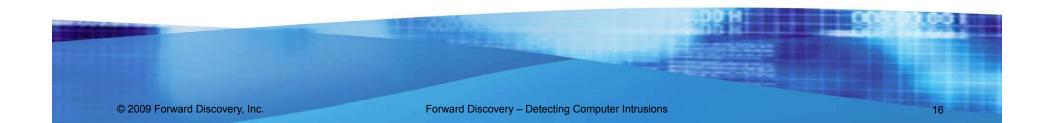

### File System Forensics

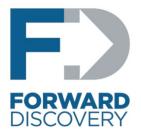

|   | MFT Record Entry 0 |
|---|--------------------|
|   | MFT Record Entry 1 |
|   | MFT Record Entry 2 |
|   | MFT Record Entry 3 |
|   | MFT Record Entry 4 |
| 5 | MFT Record Entry 5 |

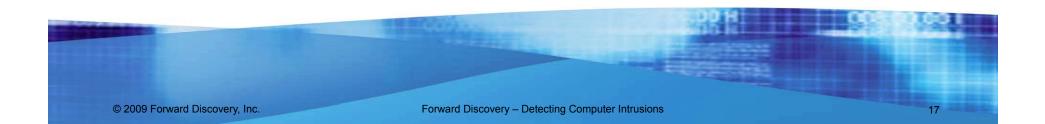

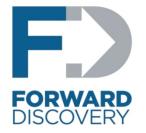

### Windows Logs

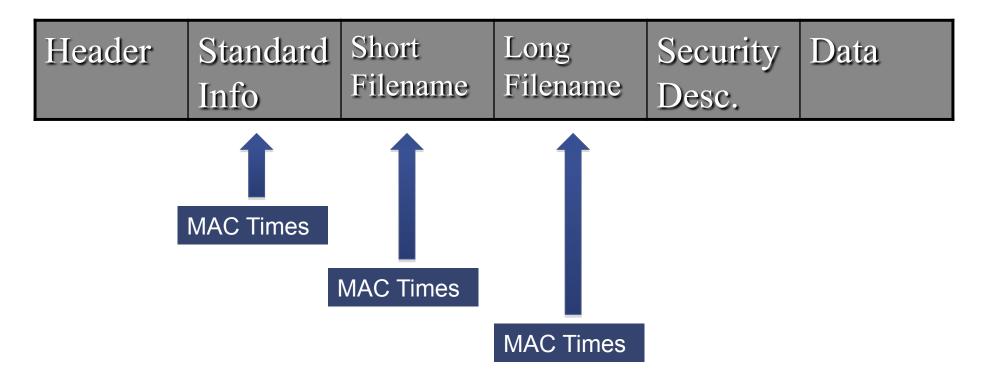

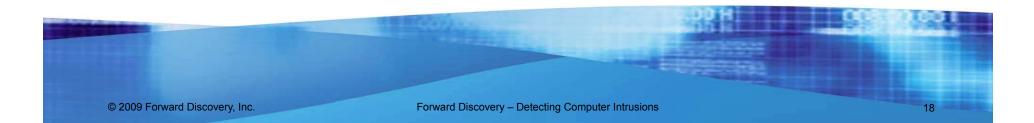

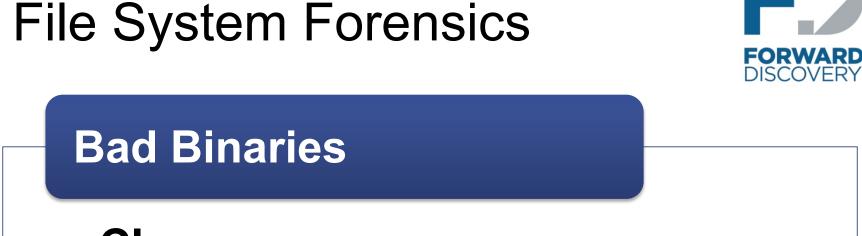

- Close names
  - svvchost
  - svchosts
- Alternate locations

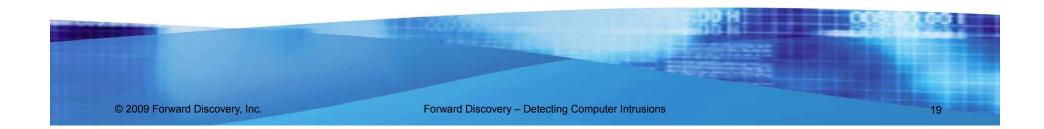

## File System Forensics

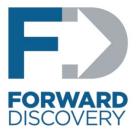

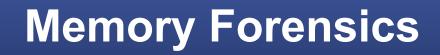

- Running processes
- Open ports
- Active connections
- Malware only in RAM

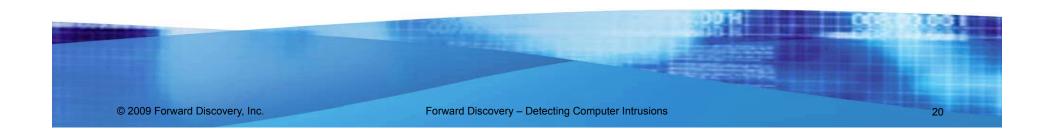

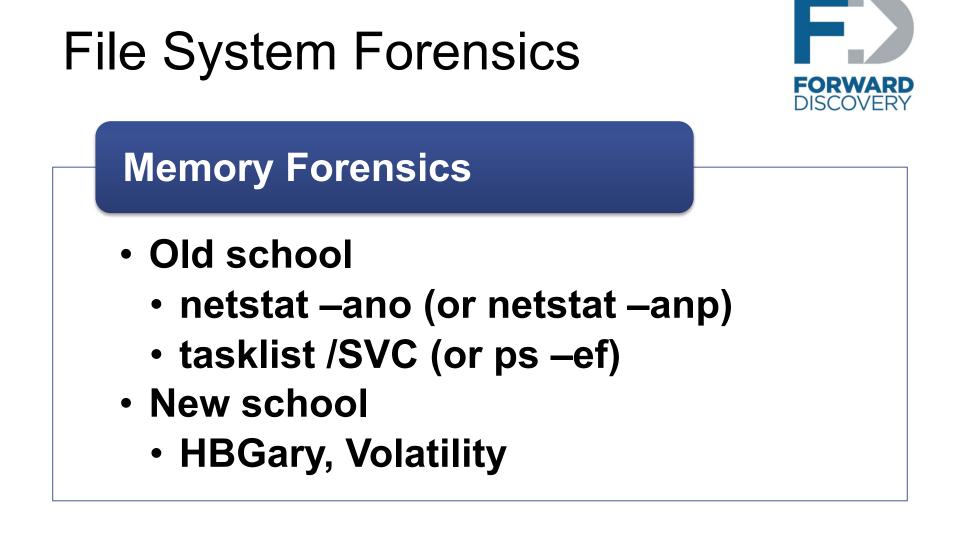

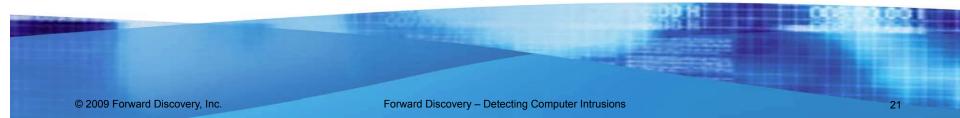

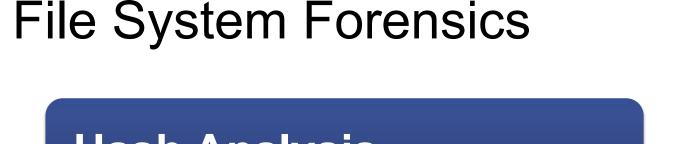

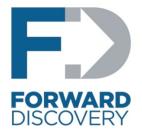

### Hash Analysis

- MD5 or SHA1 hash comparisons
- Same limitation as any signature based solution
- Good at identifying other copies

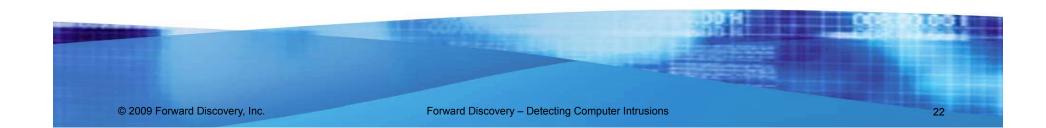

### **Enterprise Forensics**

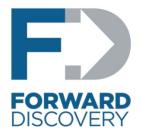

#### Sweeping Entire Enterprise

### Network Traffic Forensics

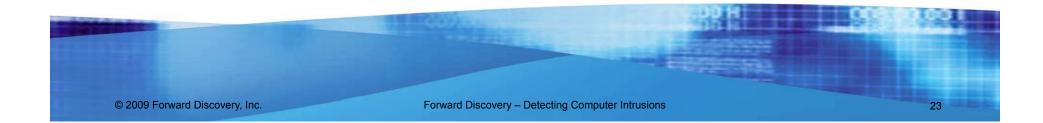

### **Contact Information**

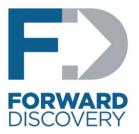

Steve Anson Forward Discovery Middle East FZ-LLC Dubai Knowledge Village Block 6, Office F08 Mobile – +971 50 287 1062 Email – sanson@forwarddiscovery.com Web – www.forwarddiscovery.com

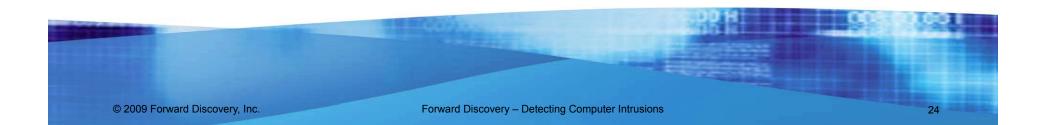